## **ClaroRead And ClaroCapture Keyboard Shortcuts**

Last Modified on Monday, 24-Jun-2024 14:29:48 BST

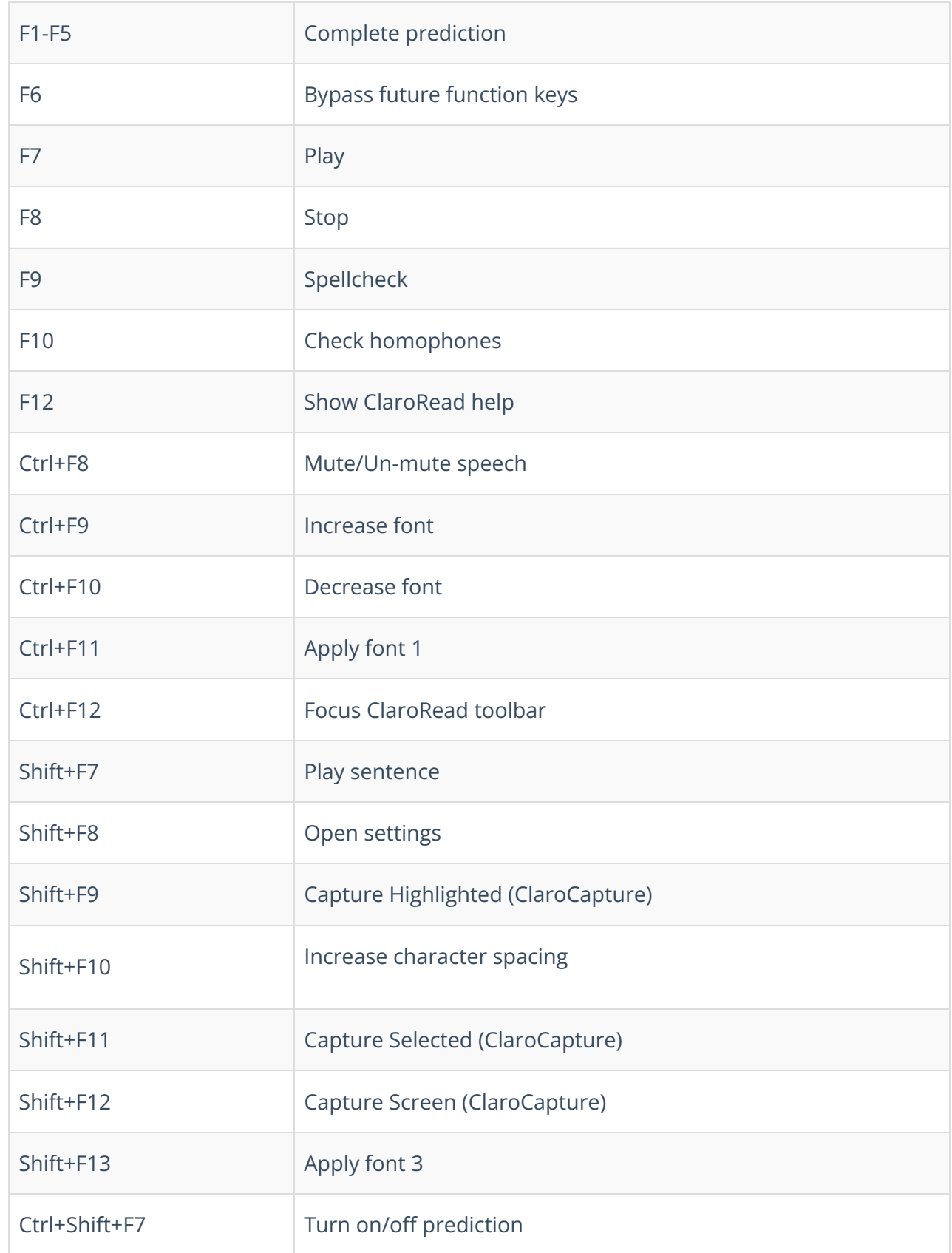

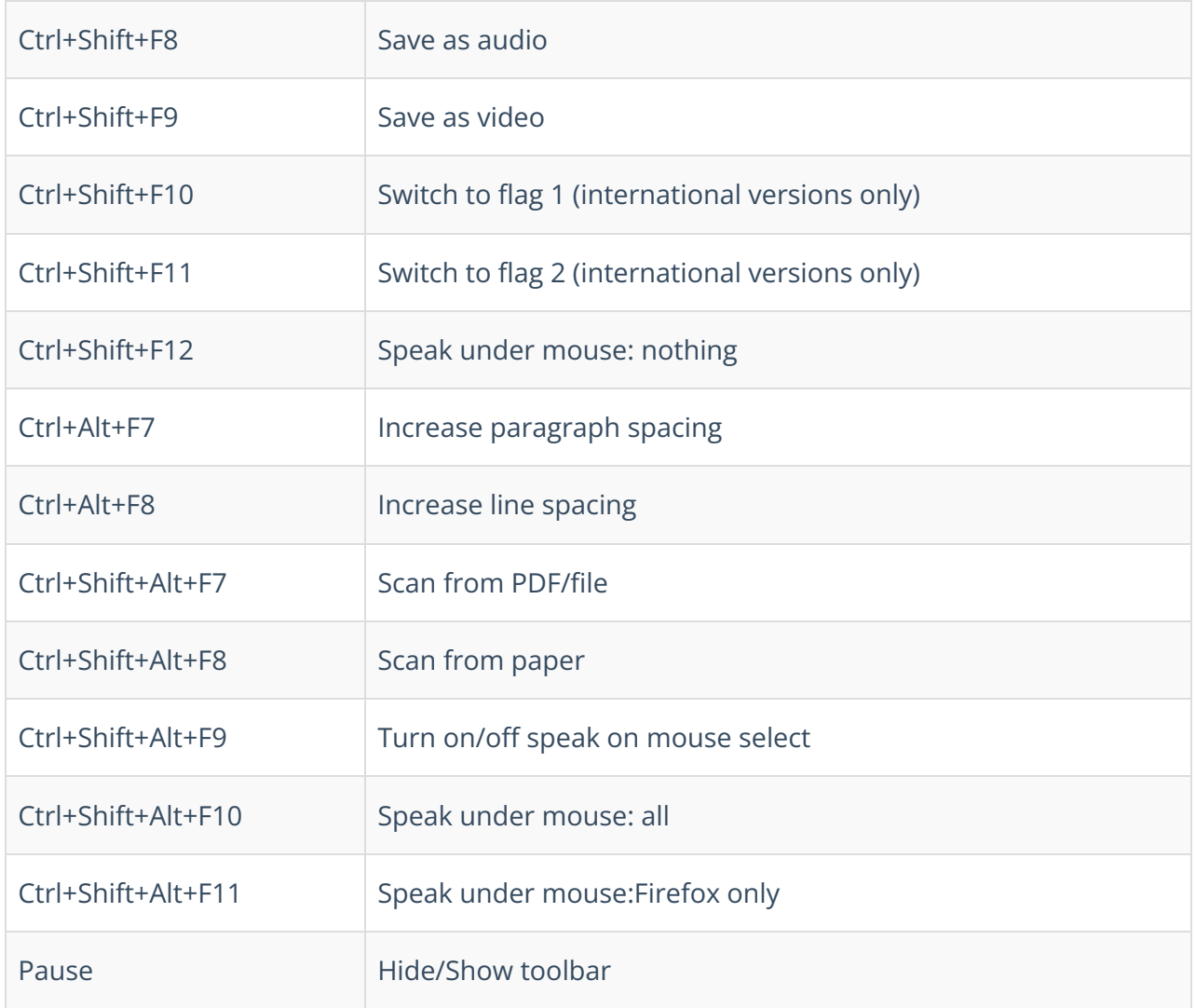